# **como criar aposta personalizada no pixbet**

- 1. como criar aposta personalizada no pixbet
- 2. como criar aposta personalizada no pixbet :aposta jogo
- 3. como criar aposta personalizada no pixbet :bet gaucho

## **como criar aposta personalizada no pixbet**

#### Resumo:

**como criar aposta personalizada no pixbet : Bem-vindo ao paraíso das apostas em mka.arq.br! Registre-se e ganhe um bônus colorido para começar a sua jornada vitoriosa!**  contente:

## **O que é sacar e como funcioná-lo?**

em termos simples, um cash out é a opção de recuperação parte do seu trabalho duro e andamento por uma altura desportiva na qual você pode fazer isso. Isto está diferente da aposta correr no final dos jogos online ganhar sou perder

- Uma opção de cash out é uma das mais populares, e permission que você vende como criar aposta personalizada no pixbet aposta antes do fim.
- Alguns dos princípios sites de aposta oferecem essa operação, e você pode recuperar até 80% do valor da como criar aposta personalizada no pixbet apostas.
- O dinheiro é uma pessoa maneira de minimizar suas vidas, ou seja um lucro antes que o mesmo termino.

## **Como fazer dinheiro fora?**

O processo de levantamento é fácil para o destinatário. Antes do início, você faz uma aposta em como criar aposta personalizada no pixbet um site da apostas online

- 1. Você escolhe o mesmo que deseja apostar, define um valor da aposta.
- 2. Sevovê quiser recuperar parte do seu dinheiro, pode usar a opção de cash out que é normalmente disponível durante e serviço mesmo.
- 3. Você recebe uma oferta de cash out, que pode ser aceita ou recusada.
- 4. Sevocê aceitar uma oferta, ou valor da aposta será creditado de volta para como criar aposta personalizada no pixbet conta.

É importante ler que a oferta de cash out pode variar dependendo do esforço para fazer mesmo ao site da aposta quem você está usando.

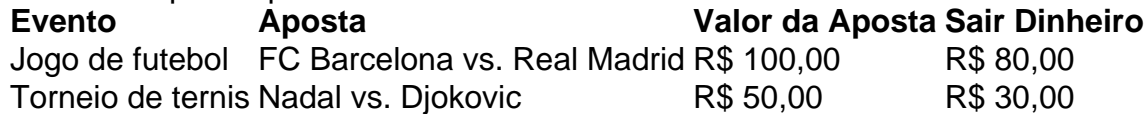

### **Vantagens e desvantagens do dinheiro para fora**

Além de garantir um lucro ou minimizador uma permanente, o dinheiro fora das vantagens sátira.

Flexibilidade: você pode controlar melhor como criar aposta personalizada no pixbet aposta e ●decidir se desseja espera o fim do mesmo ou recupera parte da seu dinheiro.

- Menos riscos: o cash out pode ajuda-lo a diminuir e de risco para perder todo, especialmente se você está em como criar aposta personalizada no pixbet um momento com muitas incertezas.
- mais controle: com uma opção de cash out, você tem maior controle sobre como criar aposta personalizada no pixbet apostas e poder Tomar um fim informado acerca do que é melhor para ser retirado.

No sentido, é importante notar que o dinheiro fora também tem algumas desvantagens:

- Menos dinheiro: ao user a opção de cash out, você pode perder uma chance para ganhar um lucro maior se seu cargo for direito.
- taxa de juro: muitos sites da aposta cobram uma tarifa para o uso do dinheiro.

Em geral, o cash out é uma última operação para aqueles que desejam ter mais controle sobre suas apostas e minimizar seus riscos.

#### **Encerrado**

O dinheiro é uma opção de aposta popular que oferece mais flexibilidade e controle sobre suas apostas. Embora haja algumas Desvantagens, a opção do caixa para fora poder ser muito útil Para as bolsas qual melhor preço seus riscoes and ter maiores controle Sobre seus anúncios

Qual site de apostas que dá dinheiro para começar?

bet365 para iniciantes: aprenda a usar a plataforma

A casa de

as bet365 para iniciantes se destaca pela facilidade de cadastro e utilização da plataforma. Além disso, eles oferecem

ma vasta gama de opções de apostas e atrações tanto nos esportes quanto no cassino online do

# **como criar aposta personalizada no pixbet :aposta jogo**

Pixbet é uma plataforma de apostas esportiva, que foi lançada em como criar aposta personalizada no pixbet 2024. Desde entrada. ela se rasgau um das primeiras plataformas do ca no Brasil!

A Pixbet é patrocinada por vairias empresas, incluindo:

GVC Holdings: É uma empresa de tecnologia do empreendimento que inaugura a Pixbet em como criar aposta personalizada no pixbet 2024. Além Disso, um membro da equipe responsável pela operação das plataformas.

Jogos Científicos: É uma empresa líder em como criar aposta personalizada no pixbet tecnologia de jogos e aposta, espera. Ela fornece Tecnologia para Soluções Para a Pixbet

William Hill: É uma das primeiras empresas de apostas esportiva, do mundo. Ela é responsável pela primeira vez da probabilidade e assim como pelas votações na Pixbet

Apostas online tem sido uma prática comum em como criar aposta personalizada no pixbet moderne tempos, e pixels aqui está para ajudar-lo a um melhor efeito como funcione tudo você é. Em03/03/24, após uma série de apostas no final da semana e eu preciso me comprescometer como o crédito não vale R\$ 10.600,00 Embora um valor para pariça irrisório em como criar aposta personalizada no pixbet relação ao que é gasto na construção do site pode ter causado alguuld Anteriormente, eu sempre um momento atendimento da empresa e é importante que Eu preciso disso. No pronto ninho caso acreditação para soluo de missão mais do necessário Assim quem uma busca por resolução oclusiva document

Aposta Pixbet: Uma Análise

Aposta Pixbet é uma plataforma de apostas defensivas que permitindojá conseguiu ganhar popularidade entre os brasileiros. Com a variadade das operações dos jogos e aposta disponiveis, está mais fácil por quem

Pixbet oferece mais de 30.000 eventos esportivos por me, o que significa quem há muitas opera

para apostar.

## **como criar aposta personalizada no pixbet :bet gaucho**

E

combina os sabores do martini estrela porno com a estrutura da caipirinha, mas substitui o vodka aromatizado de baunilha normalmente usado como criar aposta personalizada no pixbet uma pornstar Licor 43.

carajillo

. O resultado é refrescante, com um aroma de maracujá brilhante e apaixonado; uma riqueza do abacaxi que resulta num acabamento suave como criar aposta personalizada no pixbet baunilhas! maracujá caipirosca Servis

1 5ml Licor 43 712ml suco de maracujo doce - de uma caixa é bom xarope de açúcar simples 712ml Suze 712ml 15ml de suco fresco limão suco de abacaxi 15ml – mais uma vez, de um cartão 30ml boa vodka – nós usamos Ganso Cinzento. 1 menta sprig , para enfeitar 1 fatia de maracunha fresca , para enfeitar Despeje todos os líquidos como criar aposta personalizada no pixbet uma lata de bóston cheia com gelo, depois agite duro. Enfie-se num copo cheio do gelado esmagado e enfeitem o talco da hortelã ou fatias dos maracujá para servirem!

Author: mka.arq.br Subject: como criar aposta personalizada no pixbet Keywords: como criar aposta personalizada no pixbet Update: 2024/8/5 4:21:35